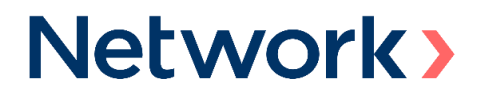

#### **FREQUENTLY ASKED QUESTIONS**

IMPACT OF COVID-19 PANDEMIC ON THE NETWORK INTERNATIONAL HOLDINGS PLC AGM SCHEDULED FOR 30 APRIL 2020

We understand there will be many questions in the minds of our shareholders about the forthcoming Annual General Meeting ("AGM") of Network International Holdings Plc (the "Company"). We have therefore put together the answers to the most frequent questions ("FAQs") for you.

We request you to keep in mind that the situation is constantly changing, and we will put in our reasonable endeavours to keep these FAQs updated. As the matter relates to your health and safety, we request you to exercise your own discretion and adhere to the guidelines and measures put in place by the UK Government from time to time.

## **1. Will the Annual General Meeting take place as scheduled?**

Yes. The Company's Annual General Meeting will be held as a hybrid meeting, which will allow you to participate electronically or, subject to UK Government restrictions (please see below), in person at The Lincoln Centre 18 Lincoln's Inn Fields, London, WC2A 3ED, at 11:00 am on 30 April 2020.

However, as there is much uncertainty around the COVID-19 situation and the impact it may have on our AGM. Depending on the circumstances, it is possible that the AGM may need to be held at an additional or alternative venue or even adjourned or postponed.

## **2. Do I need to attend the meeting in person, if not, how can shareholders follow the AGM?**

On 23 March 2020, the UK Government published further compulsory measures in relation to the fight against the COVID-19 situation (the 'Stay at Home Measures') prohibiting, amongst other things, public gatherings of more than two people. The Stay at Home Measures are expected to be set out in more detail in (or pursuant to) emergency legislation currently before the UK Parliament, but currently, they can be found at:

https://assets.publishing.service.gov.uk/government/uploads/system/uploads/attachment\_ data/file/875246/Full\_guidance\_on\_staying\_at\_home\_and\_away\_from\_others\_\_1\_.pdf

The Stay at Home Measures will initially last for three weeks from 23 March 2020, at which time the UK Government will look at them again and relax them if the evidence shows this is possible.

We encourage you to monitor the UK Government's Stay at Home Measures and any other restrictions and guidance on travel and meetings.

If the Stay at Home Measures are extended and/or amended such that restrictions remain in place on 30 April 2020, shareholders must not attend the AGM in person. The AGM will be

## **Network>**

conducted as a hybrid meeting at the Lincoln Centre or, if that is not possible, a location to be determined by the Board; and shareholders will be able to participate electronically as explained in the Notes to the Notice convening the AGM. Any changes to the AGM arrangements will be announced via RNS and also on the Company's website.

## **3. Can I attend the meeting in person once the restrictions are lifted prior to 30 April 2020?**

If the Stay at Home Measures (as may be amended by the UK Government from time to time) are relaxed such that they no longer restrict public gatherings and or travel to such gatherings, we would still ask you to review all UK Government guidance and consider whether your travel to and attendance at the AGM is necessary.

## **4. Is the conduct of an Annual General Meeting in the form of a physical meeting mandatory for Network International?**

Yes. The Article of the Company allow for general meetings to be held either in the physical form, or in a combination of physical and electronic form (Hybrid). Only Virtual meetings are not permitted.

## **5. Can I participate in the meeting by using the electronic mode?**

Yes, you can participate in the meeting using the electronic mode, and we encourage you to do that. The electronic mode will give you the opportunity to participate online in the AGM, using your smartphone, tablet or computer, and you will be able to listen to the proceedings at the meeting, ask questions using the chat function, and cast your votes electronically as well. Please see the 'online shareholders meeting guide' enclosed with the Company Secretary's letter for further details. This letter also provides you with the Meeting ID, log in ID and your unique pin code required to login.

You will need to either:

- a) Download the Lumi AGM app from the Apple App or Google Play Stores by searching for Lumi AGM.
- b) Visit https://web.lumiagm.com on your smartphone, tablet or computer. You will need the latest versions of Chrome, Safari, Internet Explorer 11, Edge and Firefox. Please ensure your browser is compatible.

Please note that an active internet connection is required in order login and to electronically cast your votes. It is your responsibility to ensure connectivity for the duration of the meeting.

# **Network>**

## **6. Can I appoint a proxy to attend and vote at the meeting on my behalf?**

You may appoint your proxy in paper or electronically as detailed in Notes to the Notice convening the AGM. Please note that the deadline for the receipt by our Registrars of all proxy appointments is 11:00 am on 28 April 2020.

Voting by proxy prior to the AGM does not affect your right to attend the AGM either electronically or physically (subject to any UK Government restriction that may be in force). We urge that you appoint THE CHAIRMAN OF THE MEETING as your proxy, rather than attending the AGM in person.

## **7. How do I vote at the AGM if I am not participating in person?**

All resolutions will be put to vote on a poll. On a poll, each shareholder has one vote for every share held.

To represent you at the meeting and to vote on your behalf, you may appoint the Chairman of the Meeting, or another person as your proxy.

If you are participating in the AGM using the electronic mode, after the resolutions have been proposed, voting options will appear on your screen. Press or click the option that corresponds with the way in which you wish to vote, "For", "Against" or "Abstain". Once you have selected your choice, you will see a message on your screen confirming that your vote has been received. If you make a mistake or wish to change your voting instruction, simply press or click the correct choice until the poll is closed on that resolution. If you wish to cancel your "live" vote, please press "Cancel".

Please note that an active internet connection is required in order to successfully cast your vote when the Chairman commences polling on the resolutions. It is your responsibility to ensure connectivity for the duration of the meeting.